### Other directory commands

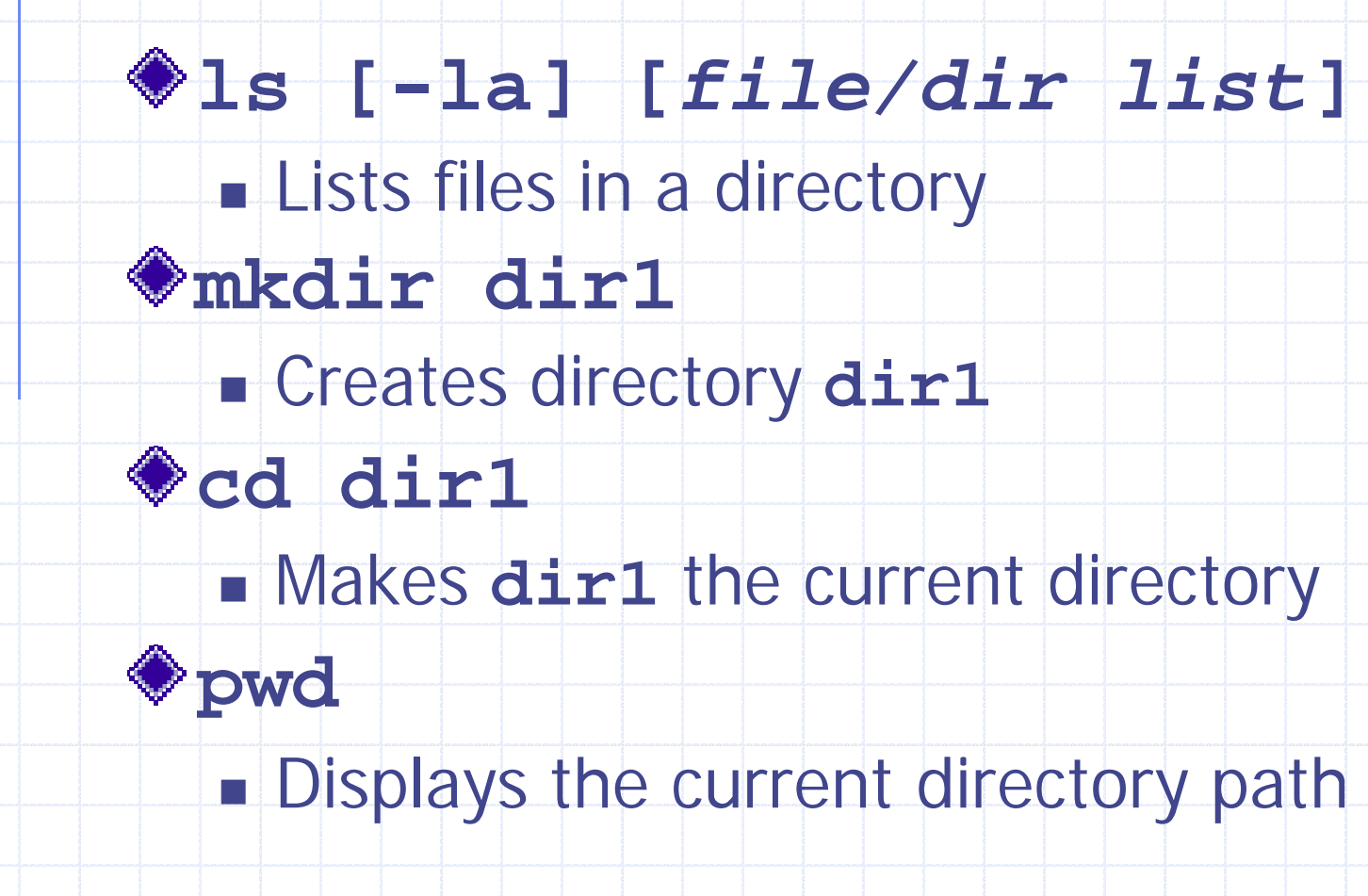

# Windows (MSDOS) File/Directory Commands

- $\diamond$  Files **copy** – Copy **move** – Move **rename** - Rename **del** – Remove **type** – View all **more** – View page
- **◆ Directories dir** – List contents
	- **xcopy** Copy
	- **move** Move
	- **rename** Rename
	- **cd** Change Dir
	- **md/mkdir** Create
	- **rmdir** Remove

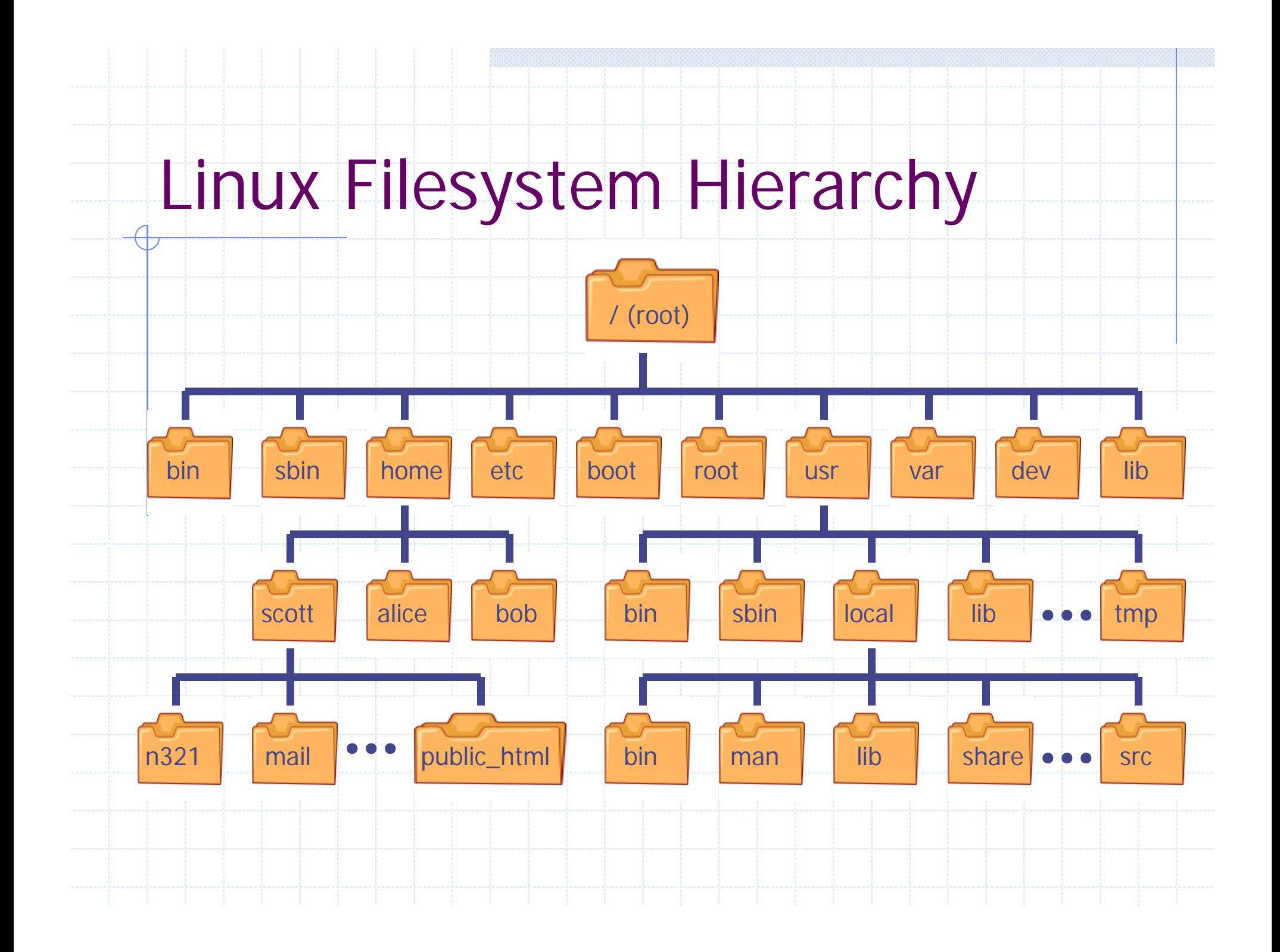

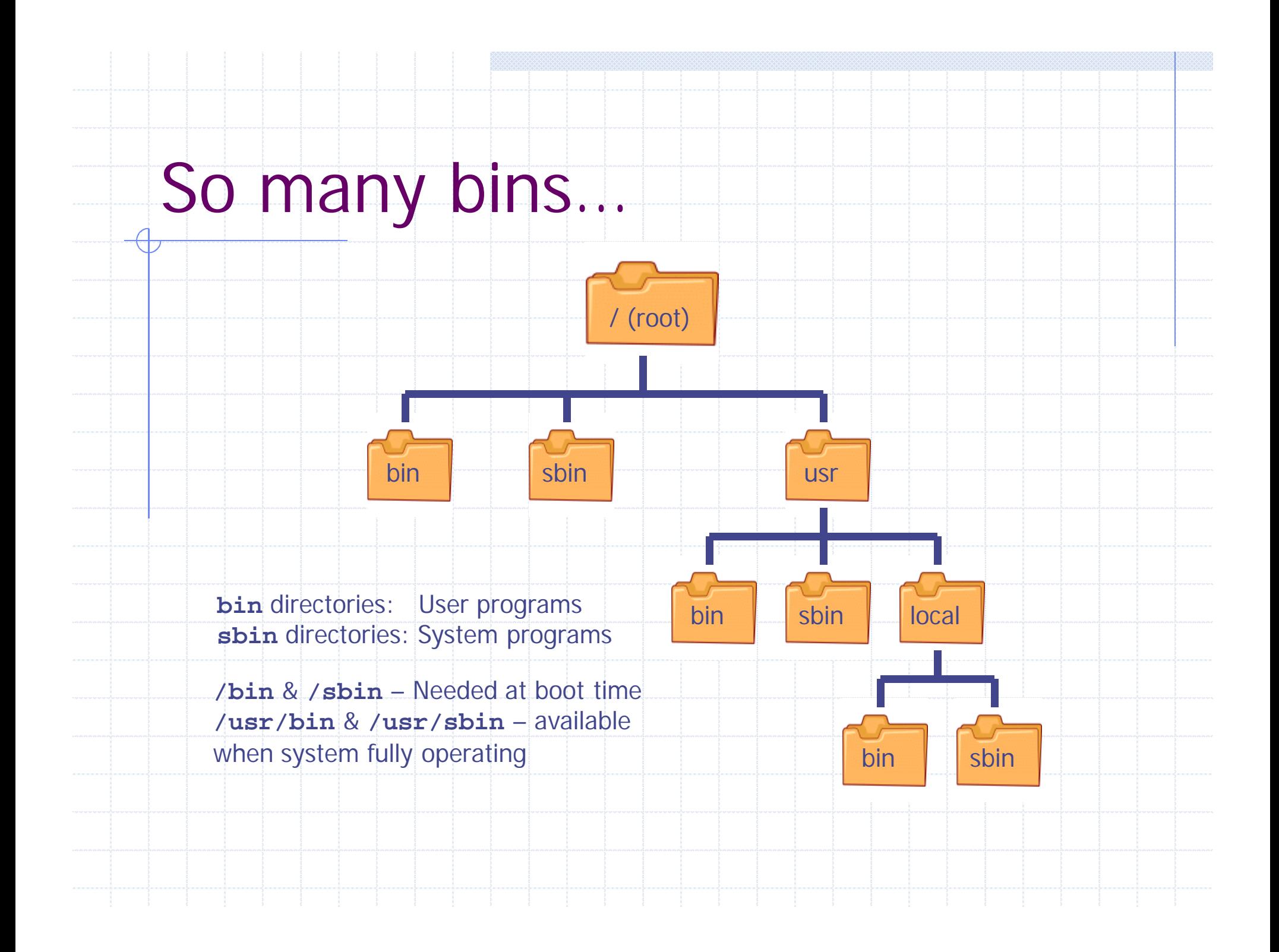

### Windows Files/Directories

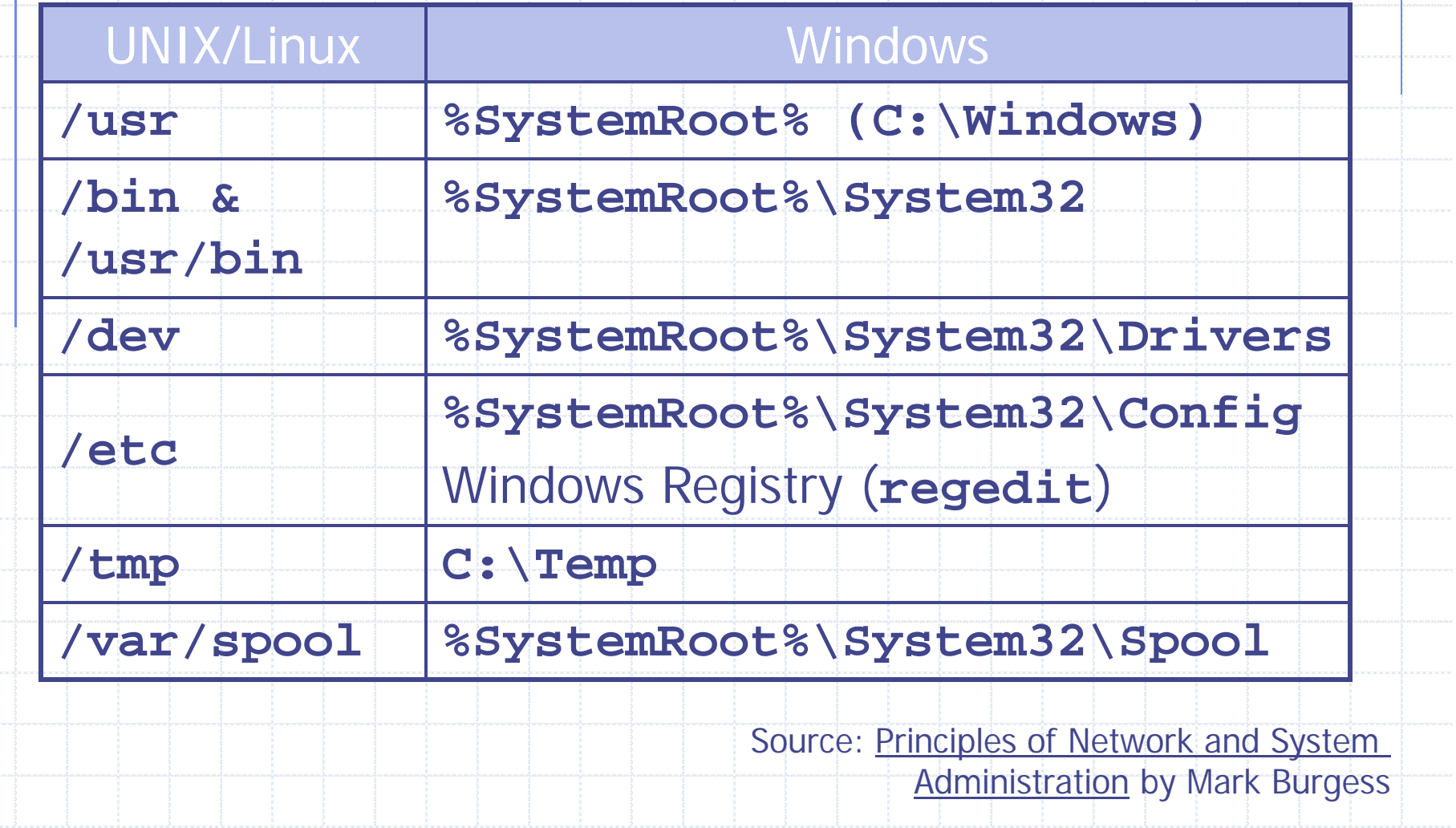

# Windows Registry

- Hierarchical database of all system settings **◆ Regedit**
- ◆ Organization
	- **Hives Top level**
	- **Keys Individual settings within a hive**

HKEY\_LOCAL\_MACHINE

HKEY\_CURRENT\_USER

HKEY\_CLASSES\_ROOT

**HKEY\_USERS** 

HKEY\_CURRENT\_CONFIG

## Relative & Absolute Paths

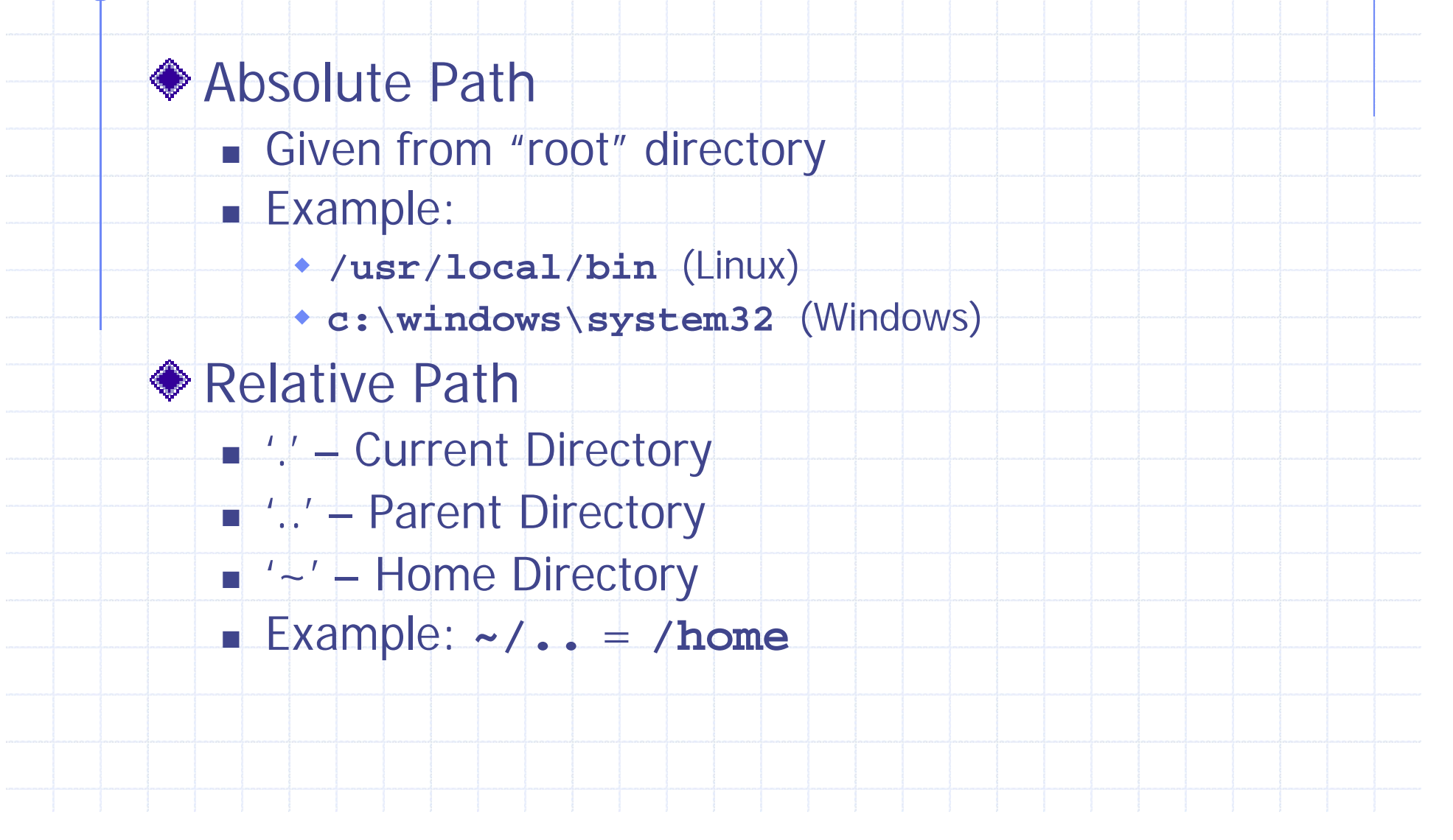

## Filter Commands

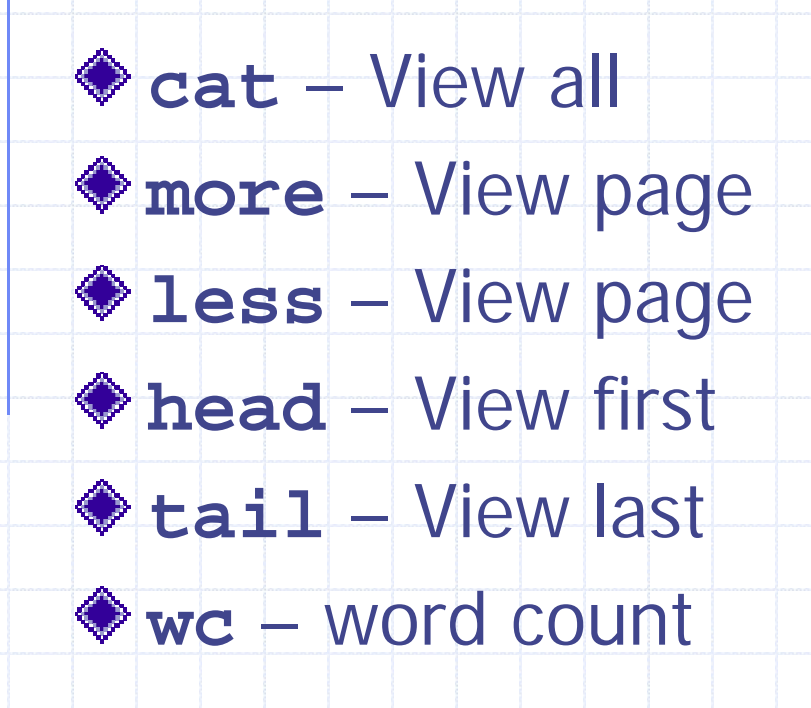

- **sort** Sort by field
- **uniq** Remove dup
- **cut** Get fields
- **paste** Merge Files
- **grep** Search text
- ◆ tr Replace text

### More or Less

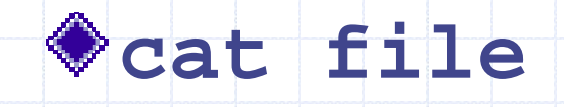

- Displays entire file to screen
- MSDOS **type**

#### **more file**

- **Displays file one screen at a time**
- Same in MSDOS
- **less** replacement for **more**

#### Heads or Tails

#### **head -# file**

**Displays the first # lines of file1** 

#### **tail -# file**

■ Displays the last # lines of **file1** 

#### **wc [-cwl] file**

**Counts number of characters, words, or** lines in **file**

# Sorting

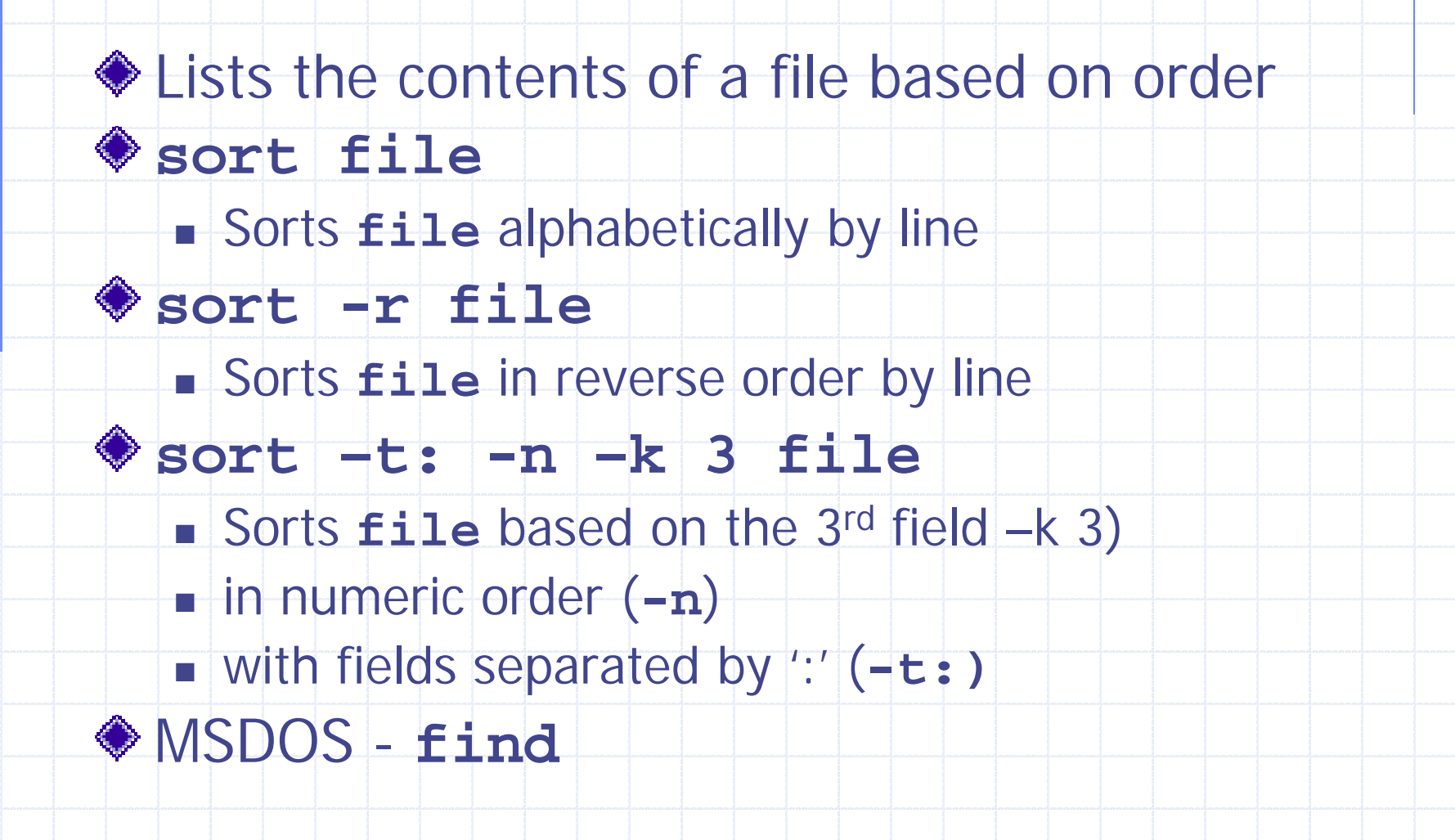

## Extracting info

#### **cut –f***#* **[-d%] file**

Displays # fields separated by **%in file**

**awk** is a more advanced replacement

#### **grep** *search-string* **file**

 Displays all lines **with** *search-string* in **file**

■ Can create very sophisticated search conditions

MSDOS - **find**

## Changing file contents

#### **paste file1 file2**

Merge contents of **file1** and **file2** line

by line

#### **tr c1 c2 < file**

 Changes all occurrences of character **c1** to **c2** in **file**

## Misc. Commands

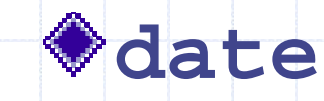

- Set system time/date
- **Niew (formatted) system time/date**
- **cal**
	- **Displays calendar**
- **echo**
	- **Display strings & shell variables**
	- Same in MSDOS

# Visual Editor (**vi**)

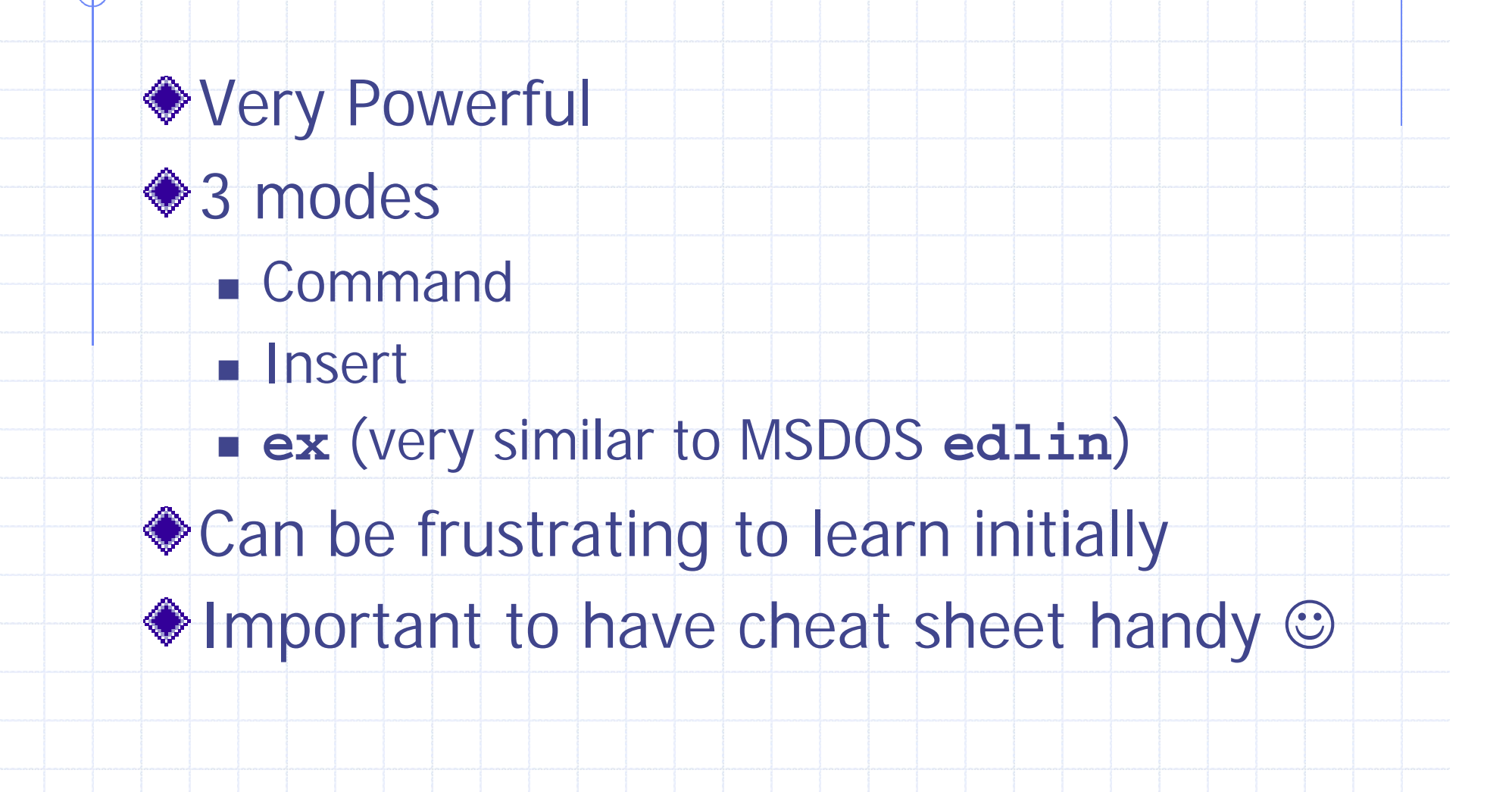

#### **emacs** versus **vi**

#### **Georgy says…**

Slashdot (Asked by markhb):

*vi or emacs?*

Georgy:

*I'm so glad you asked!! Both. vi for quick editing, emacs (NOT xemacs) for coding projects. :q!:q!:q!*

Source: Slashdot.com, 8/20/2003

# Why **vi**?!?!?!

## *Because it is always there!!!*

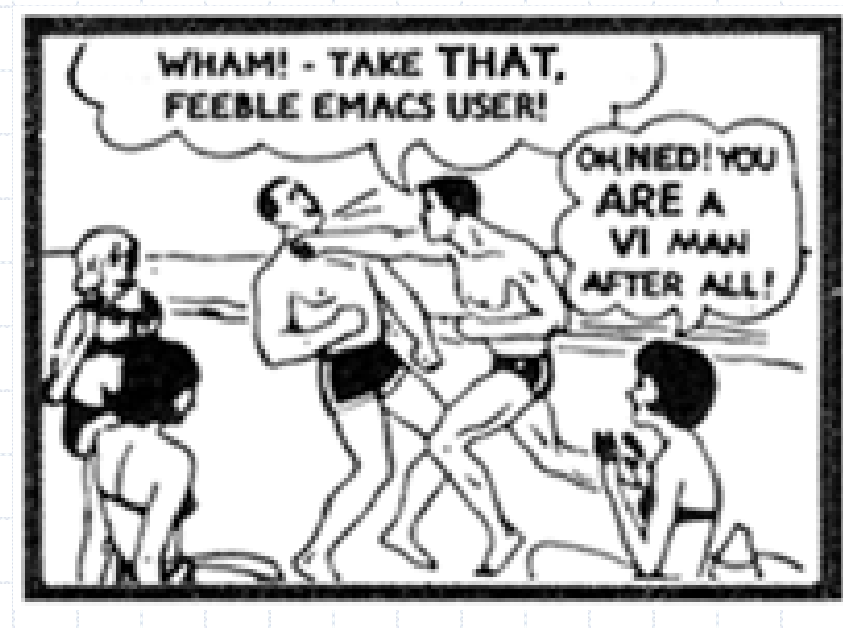

©[www.nicedog.com](http://www.nicedog.com)